## 1. Introducción

En años recientes la comunidad de Python ha crecido conseiderablemente para diferentes tipos de aplicaciones. Una de las más prolíficas es la comunidad de aplicaciones de Ciencia e Ingeniería, existen diversos paquetes con orientaciones particulares; por mencionar algunos:

 $\diamondsuit$  **Pandas**: es una herramienta de *software* libre sencilla y flexible para análisis y manipulación de datos escrita sobre el lenguaje de programación Python. (https://pandas.pydata.org)

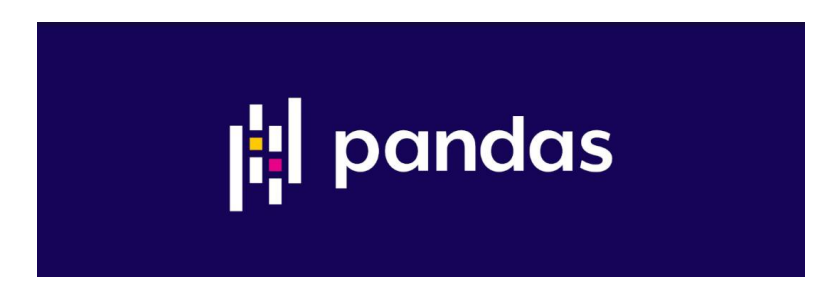

 $\diamond$  **Numpy**: es un paquete fundamental para hacer cómputo científico con Python, ofrece un conjunto muy completo de funciones matemáticas, generación de número aleatorios, rutinas de álgebra lineal, y mucho más con sintaxis simple para uso de vectores y matrices (https://numpy.org)

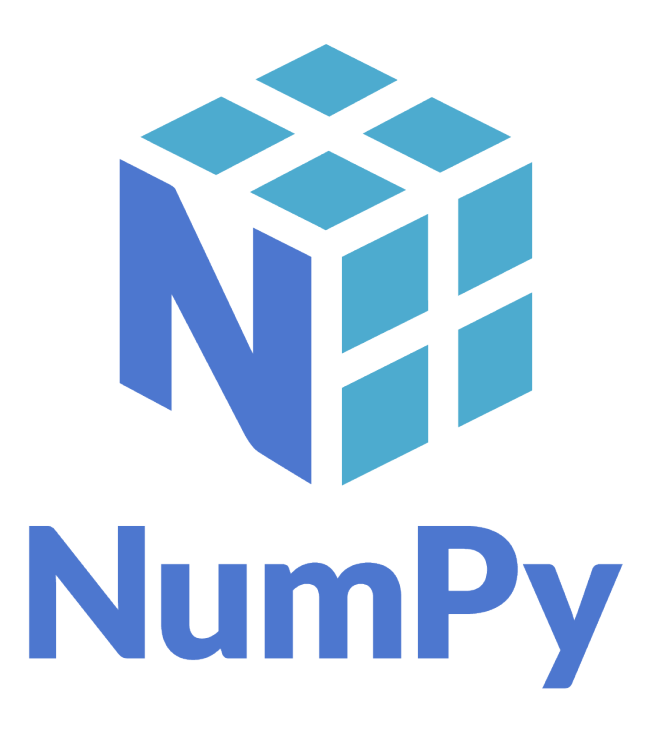

♢ Matplotlib: es una biblioteca muy completa y sencilla para crear visualización estáticas, animadas e interactivas con Python (https://matplotlib.org)

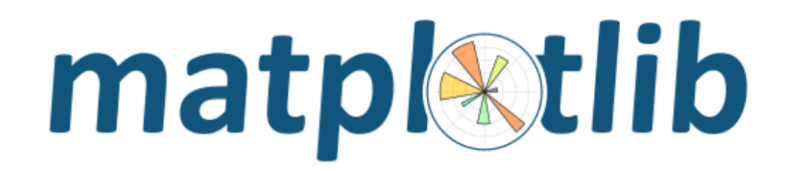

 $\diamondsuit$  scikit-learn: Machine Learning in Python, contiene grancantidad de herramientas eficientes y fáciles de usar para análisis predictivo de datos (https://scikit-learn.org)

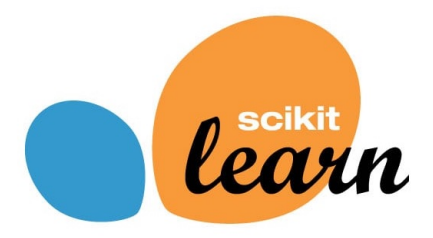

 $\diamondsuit$  mlxtend (*machine learning extensions*) es una biblioteca de Python con herramientas útiles para simplificar tareas cotidianas de ciencia de datos (https://rasbt.github.io/mlxtend)

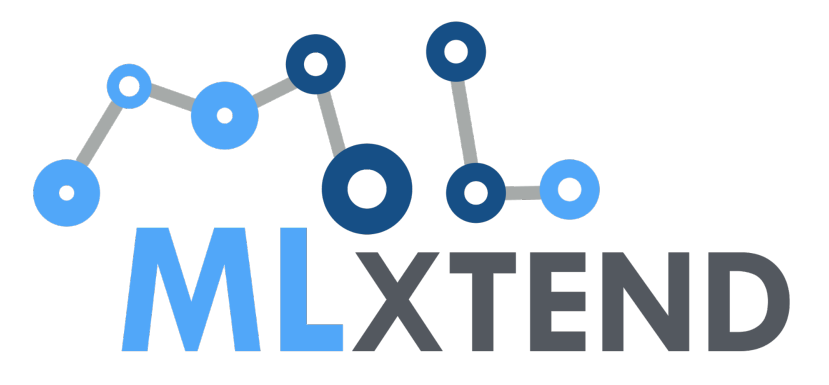

 $\diamondsuit$  SciPy: es un paquete que contiene algoritmos para realizar cómputo científico con Python, provee algoritmos para optimización, interpolación, problemas de eigenvalues, ecuaciones algebráicas, ecuaciones diferenciales, estádistica y mucho más (https://scipy.org)

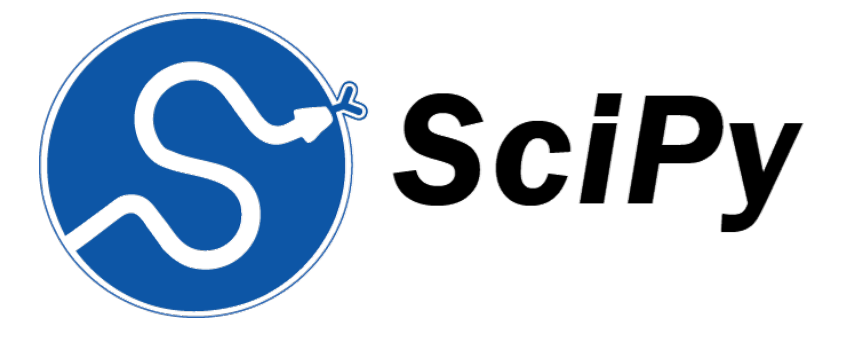

♢ SymPy: es una biblioteca para realizar matemática simbólica; su objetivo es convertirse en un sistema completo de álgebra por computadora (CAS) manteniendo el código lo más sencillo posible para que sea entendible y fácilmente extensible; SymPy está escrito completamente en Python (https://www.sympy.org)

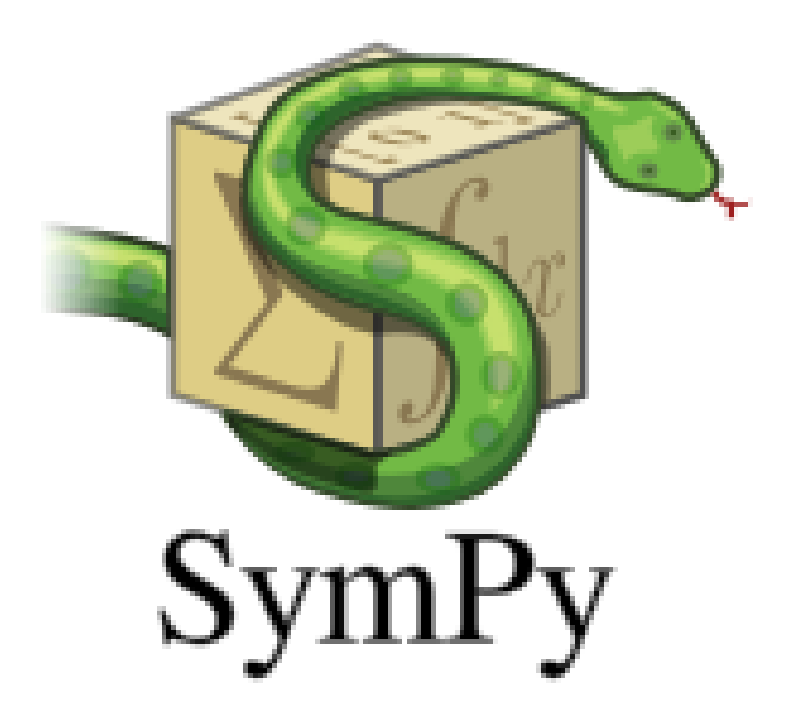

En este curso nos avocaremos principalmente a las primeras cuatro bibliotecas y en ocasiones usaremos alguna herramienta de las otras.